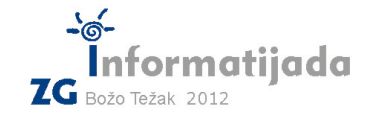

 $CC++/Basic/Pascal - PODSKUPINA II$ 

#### **4. Zadatak DIR 80 bodova**

Ivica želi organizirati datoteke na svojem novom računalu te je odlučio sve razvrstati po mapama (direktorijima). On već ima popis mapa tj. njihovih **putanja** sa starog računala, no Ivica ne želi kopirati niti jednu datoteku već samo želi stvoriti potrebnu **direktorijsku strukturu** - stoga klasično kopiranje svega "*sa starog na novo*" odbacuje kao opciju. Kako je broj direktorija velik, a struktura je složena, Ivica shvaća kako će ručnim načinom izgubiti puno vremena, a vjerojatno i pogriješiti. Pomozite Ivici i napišite program koji će za ulazni popis direktorija (putanja) ispisati potrebne Windows command naredbe za stvaranje te direktorijske strukture.

Windows command naredbe koje se mogu koristiti su:

```
md naziv_novog_direktorija – stvori.novi.direktorij (make#directory)
cd naziv direktorija – uđi u direktorij (choose directory)
```
pritom postoji poseban naziv direktorija "..." koji označva prethodni (roditeljski) direktorij od onog u kojem se trenutačno nalazimo stoga bi naredbom  $cd \cdot se$ vratili za jedan direktorij više ("up one level") od onog u kojem smo trenutačno

### Kao primjer uzmimo sljedeći scenarij:

Ivica ima sljedeći popis putanja:

skola/zemljopis skola/kemija/elementi skola/kemija/spojevi glazba/rock glazba/domace

Istu strukturu želi ostvariti na novom računalu u "root" mapi *Ivica* i evo kako dolazi do rješenja:

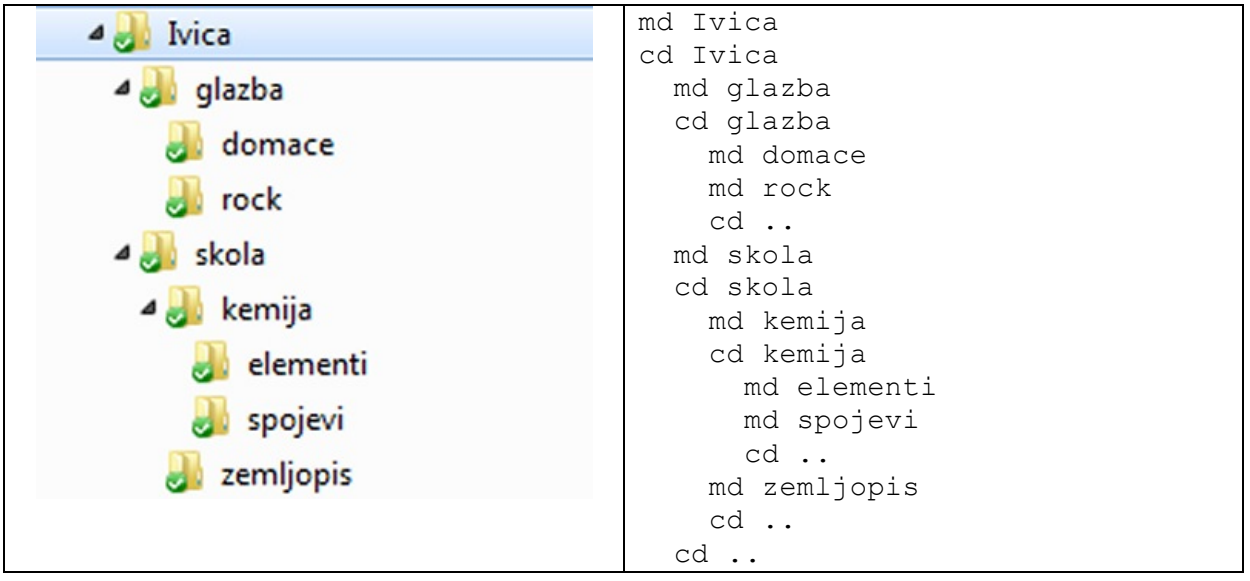

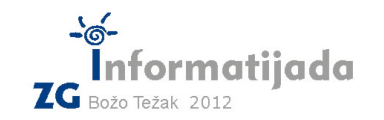

#### $CC++/Basic/Pascal – PODSKUPINA II$

## **Ulazni\$podaci:**

- Naziv početne (root) mape **R**
- Cijeli broj  $N : 1 \le N \le 10000$
- N redaka unosa
	- $\circ$  putanja do direktorija

#### **Izlazni** podaci:

- Popis windows command naredbi (md, cd) kojim će se ispravno ostvariti ulazom opisana direktorijska struktura. Nije važan poredak kojim nastaju direktoriji, odnosno bilo koji niz naredbi kojim će struktura biti ostvarena je ispravna. Kod korištenja naredbi md i cd nije dozovljeno koristiti putanje (nema upotrebe znaka "/" odnosno " $\langle$ ").

#### **Test\$primjeri:**

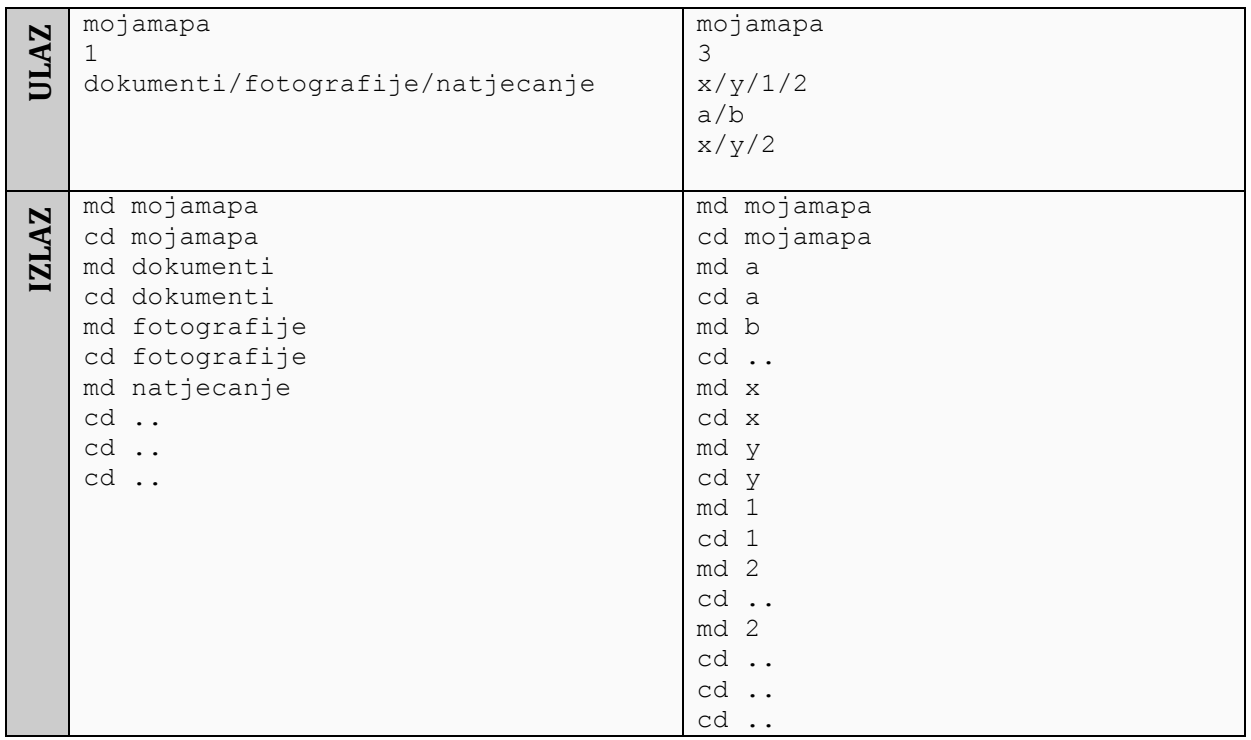

#### Naziv!datoteke:!**dir.c** ili **dir.cpp**

Također su dozvoljene i ekstenzije za BASIC (.bas) i Pascal (.pas) ukoliko radite u jednom od tih jezika.

# **26. svibnja 2012., 4. kolo**